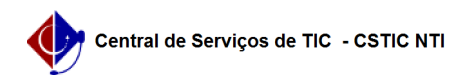

## [tutorial] Como acessar o PowerBI ? 22/07/2024 12:10:36

## **Imprimir artigo da FAQ**

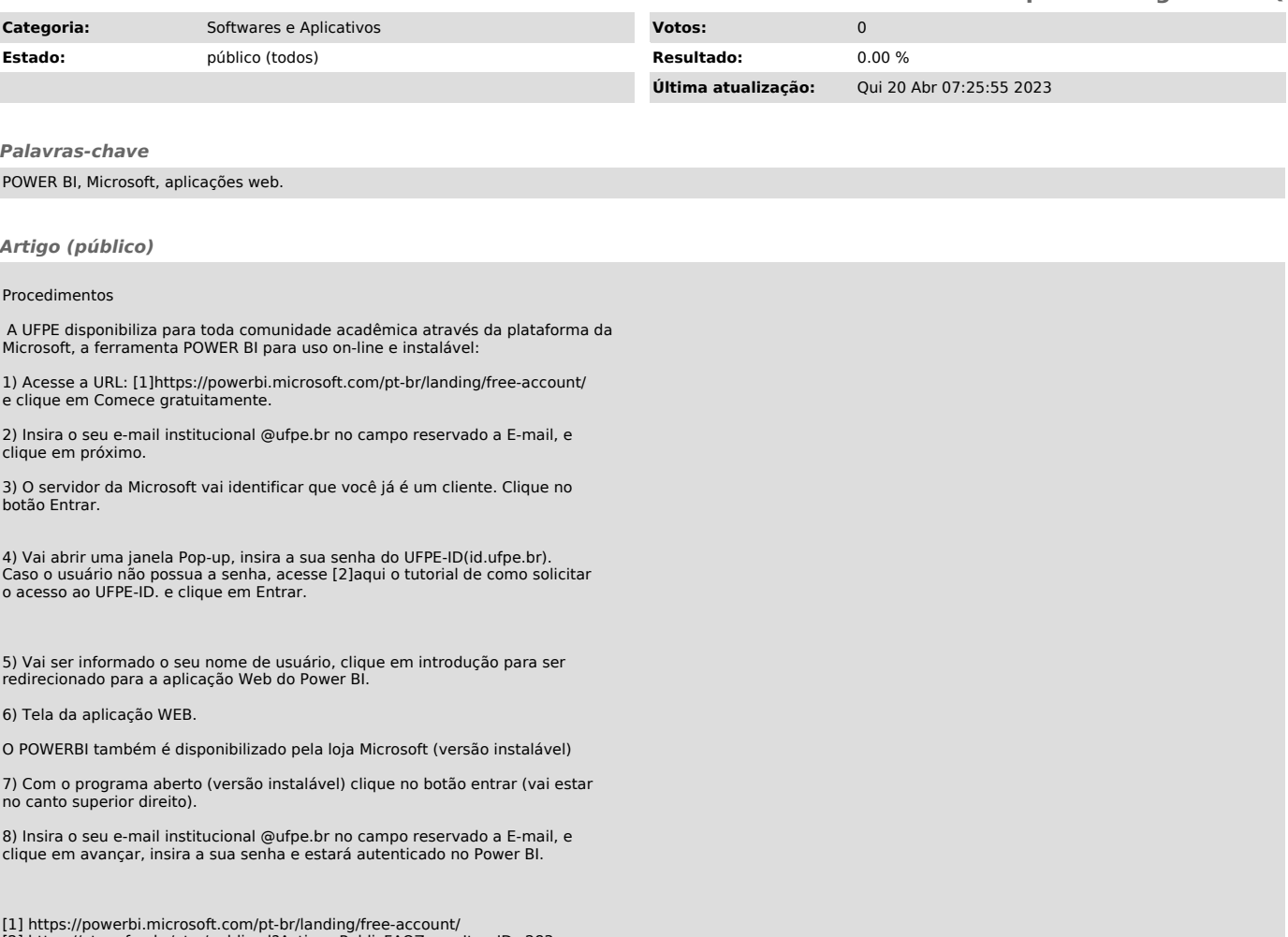

[1] https://powerbi.microsoft.com/pt-br/landing/free-account/ [2] https://otrs.ufpe.br/otrs/public.pl?Action=PublicFAQZoom;ItemID=283